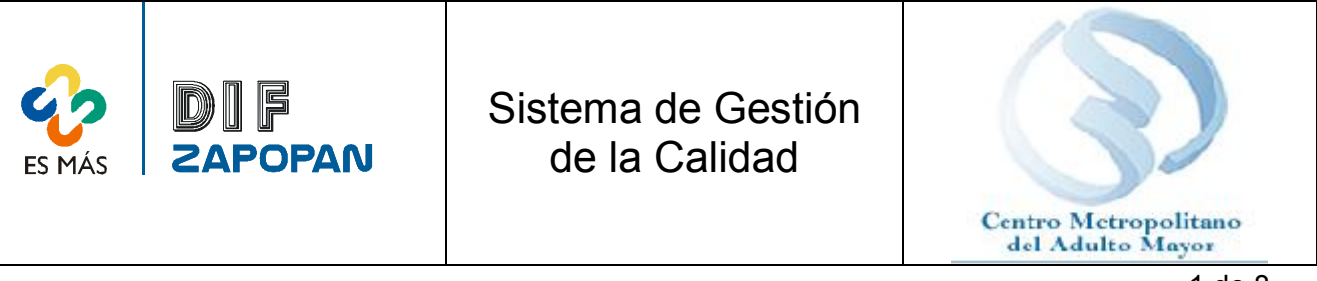

1 de 8

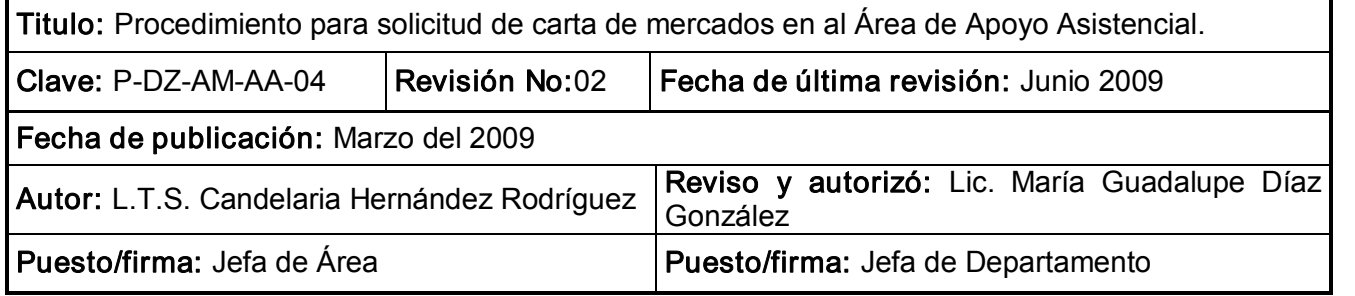

# Objetivo:

Establecer el procedimiento a seguir para la solicitud de cartas de mercado por parte de los adultos mayores en el CEMAM.

# Alcance:

Aplica para todo el personal que elabore cartas de mercado en el CEMAM.

#### Responsabilidades:

Secretarias del área de apoyo asistencial del CEMAM que elabore cartas de mercados y los adultos mayores que las soliciten deberán apegarse a este procedimiento.

# Referencias:

Clave Nombre

Formatos:

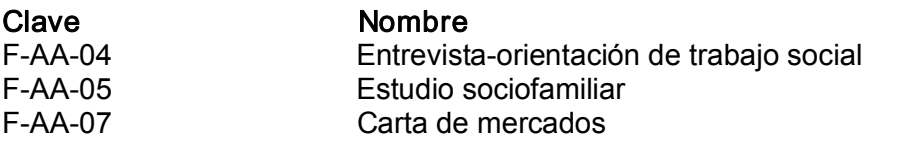

# Definiciones:

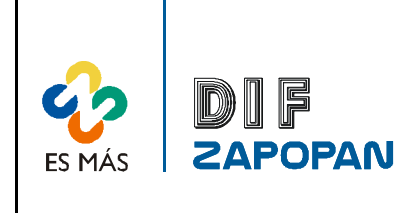

Sistema de Gestión de la Calidad

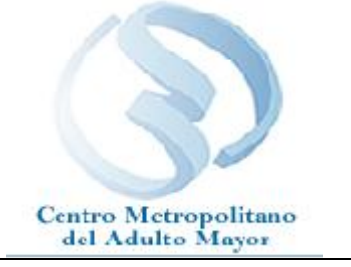

2 de 8

# Procedimiento

# Adulto Mayor

1 Acudir al CEMAM a solicitar carta de mercados.

# Trabajador social de apoyo asistencial

2- Recibir al adulto mayor.

3- Realizar entrevista de primera vez.

4- Llenar el formato de entrevista-orientación de trabajo social (F-AA-04) según los datos proporcionados por el adulto mayor.

5 Preguntar al adulto cual es su lugar de residencia.

6A- Si su lugar de residencia es lejano, derivar al Centro de Desarrollo correspondiente vía SICAT.

6B - Si su lugar de residencia no es lejano, verificar la vigencia de la licencia.

7ASi la licencia no esta próxima a vencerse, derivar al Centro de Desarrollo Comunitario correspondiente vía SICAT.

7B Si la licencia esta próxima a vencerse (en un promedio de 8 días) realizar visita domiciliaria.

8- Aplicar estudio sociofamiliar (F-AA-05)

9 Solicitar documentación para la integración del expediente como son: copia del acta de nacimiento, copia de identificación oficial, copia de la credencial de INAPAM, 2 fotografías y copia de comprobante de domicilio.

10 - Valorar el estudio sociofamiliar.

11 Determinar que clave de descuento aplicar según las otorgadas por la Dirección de mercados del ayuntamiento.

12- Elaborar la carta de mercados (F-AA-07).

13 Pasar la carta de mercados a la jefa de área de apoyo asistencial para que se verifique si esta correcta.

# Jefe del Área de Apoyo Asistencial

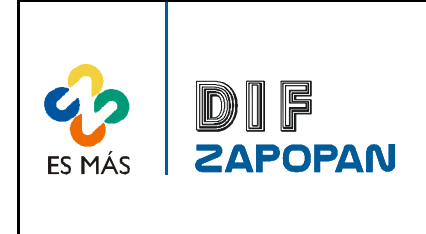

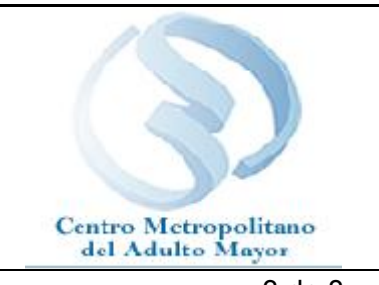

14A- Si esta correcta, rubricar la carta de mercados y pasarla a la Jefa de Departamento<sup>3 de 8</sup> para que la firme.

14B- Si no esta correcta, solicitar a la secretaria que la corrija.

# Secretarías de apoyo asistencial

15 Corregir la carta de mercados y pasar a la actividad 13.

# Jefa del Área de Apoyo Asistencial

16 Entregar carta de mercados firmada al personal del área de apoyo asistencial.

# Trabajo social de apoyo asistencial

- 17 Fotocopiar la carta de mercados.
- 18 Entregar el original de la carta al adulto mayor.
- 19- Archivar copia de la carta según consecutivo.

# Jefe del Área de Apoyo Asistencial

20 Elaborar mensualmente un oficio informando a la Dirección de Mercados del Ayuntamiento la cantidad de cartas otorgadas y las claves asignadas.

21 Elaborar el informe estadístico mensual del CEMAM en el apartado que le corresponde al Área de Apoyo Asistencial

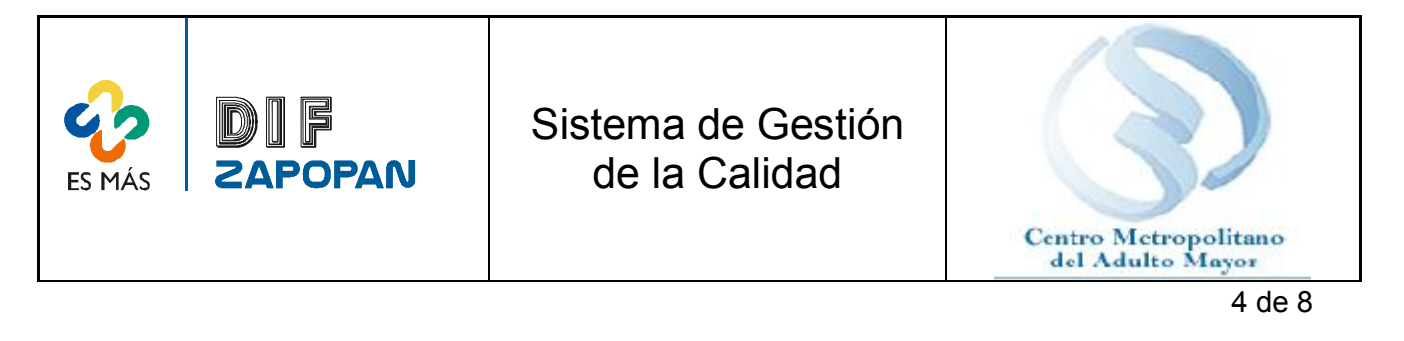

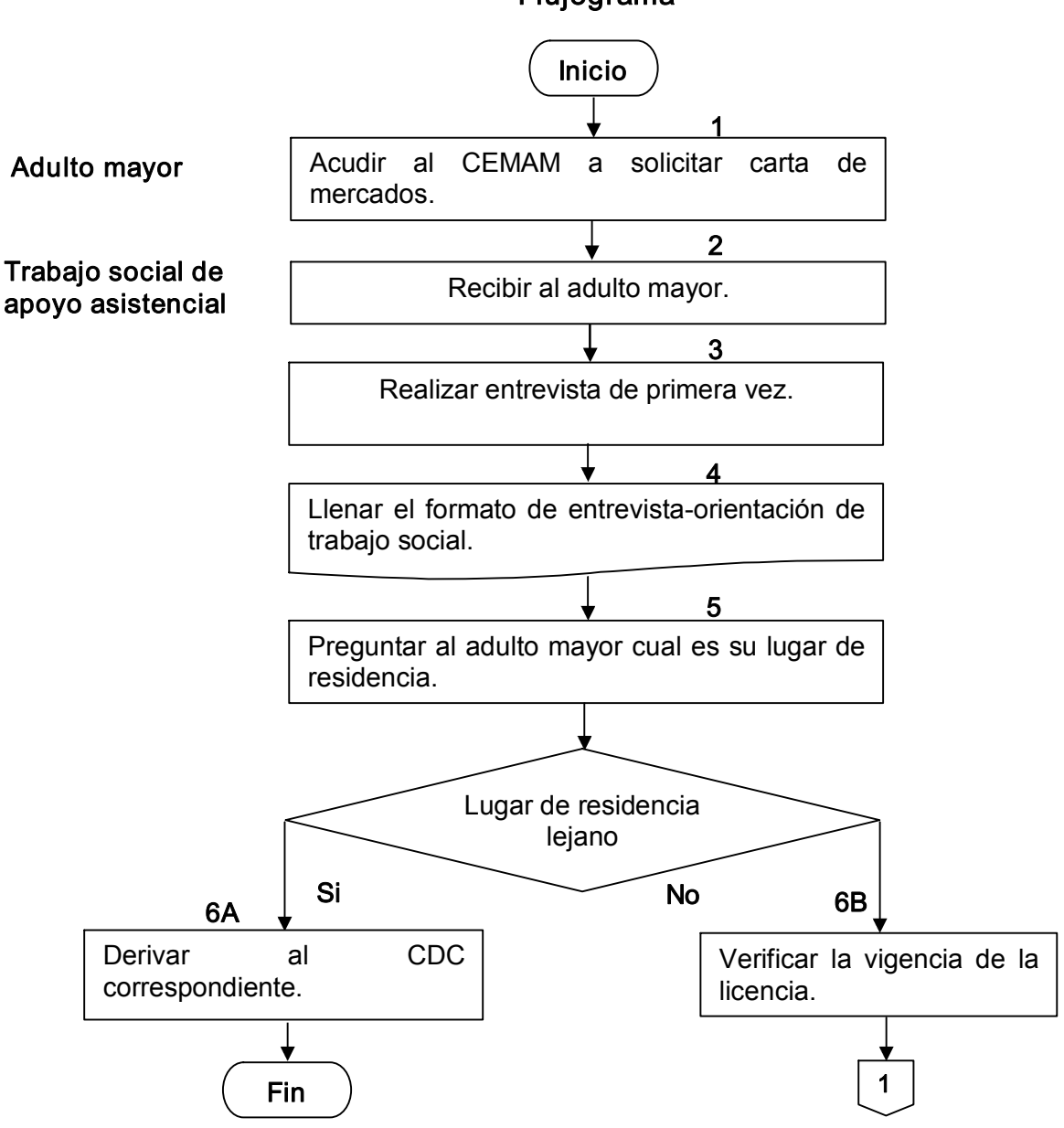

Flujograma

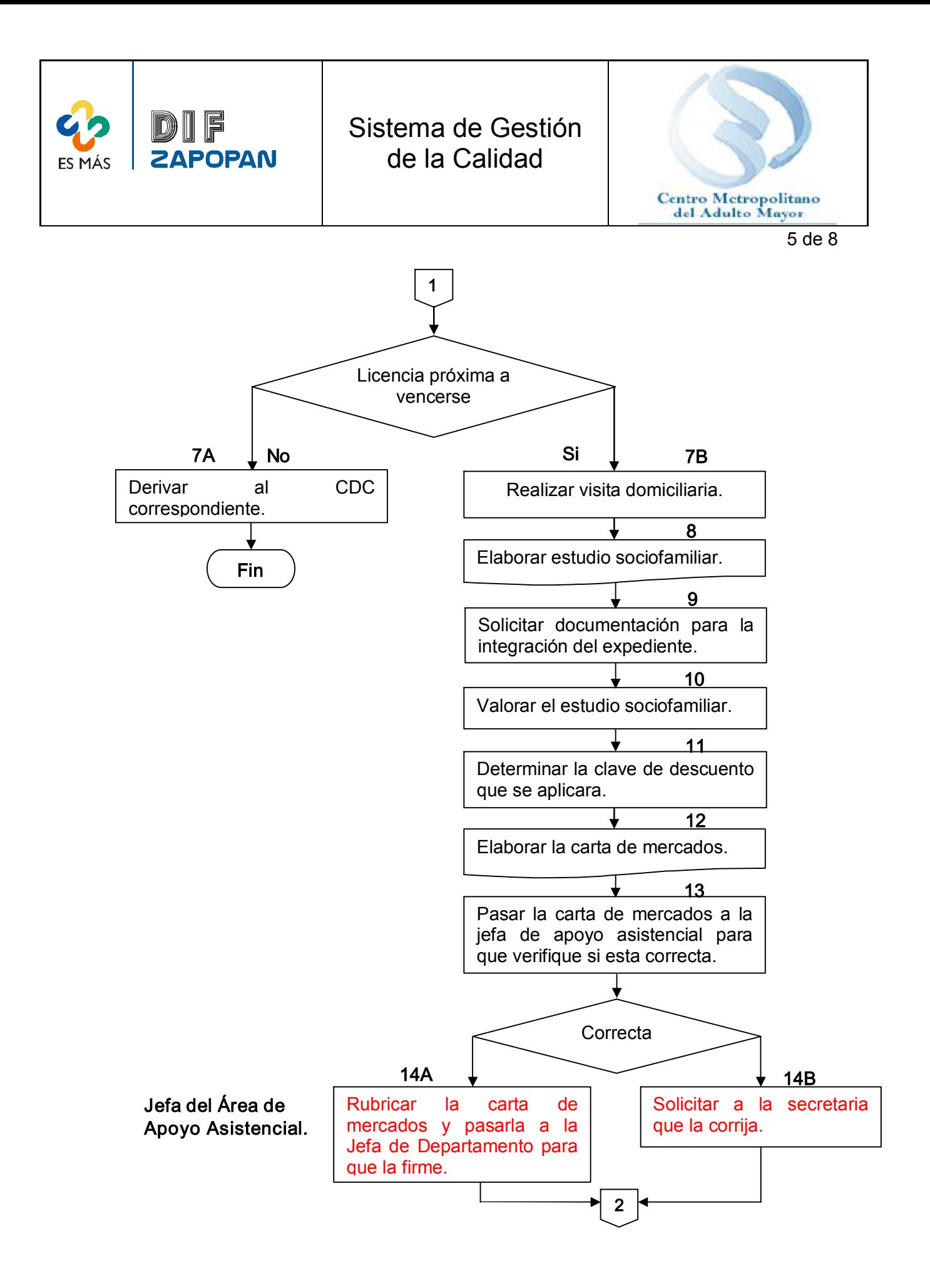

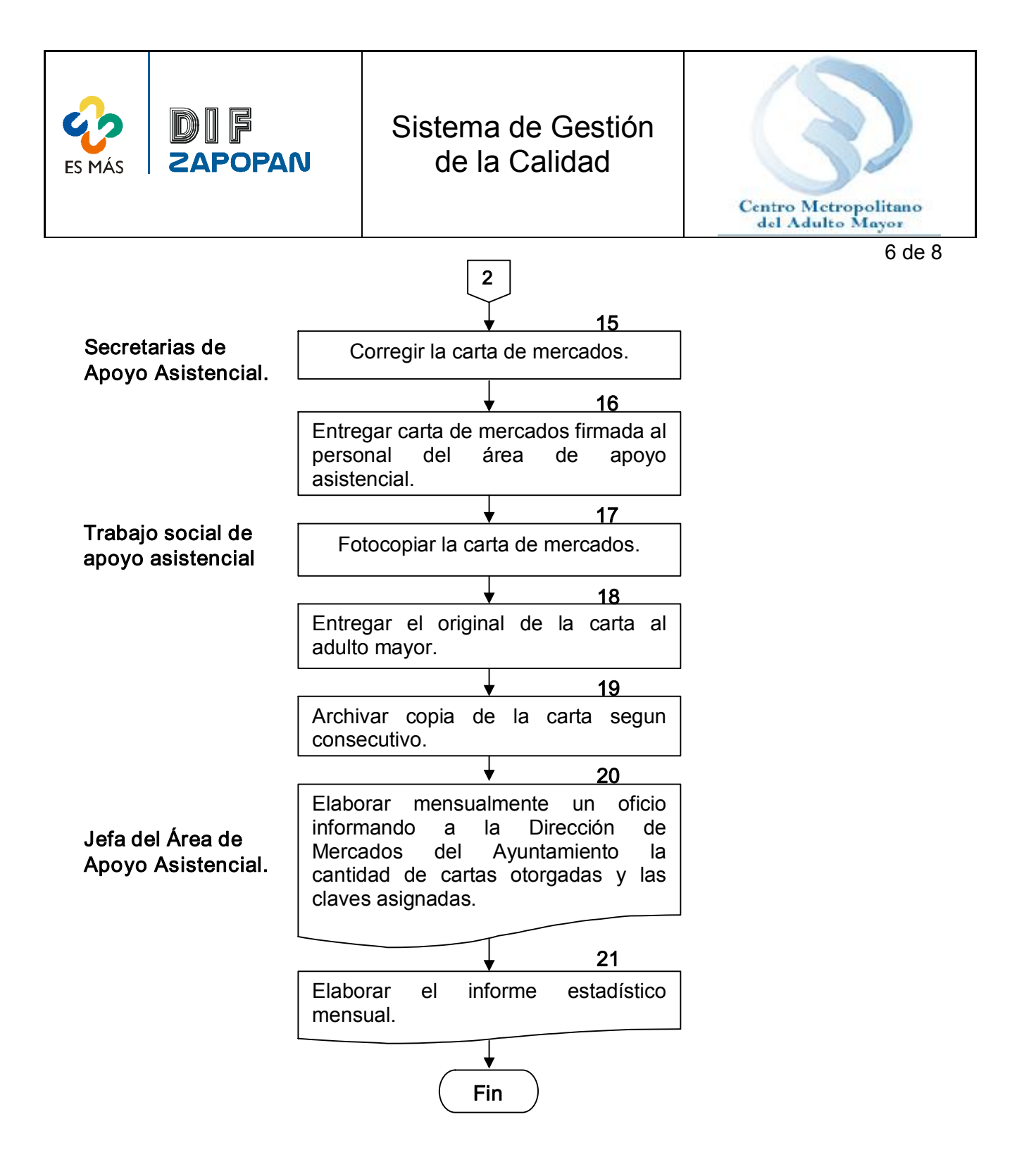

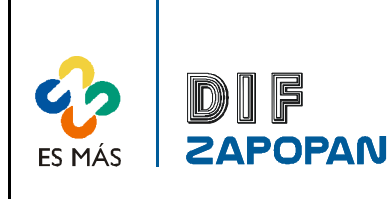

# Sistema de Gestión de la Calidad

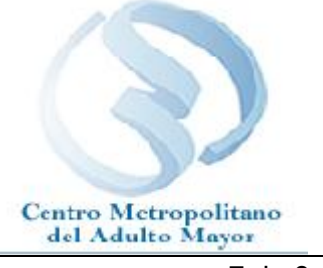

7 de 8

# Hoja de registro de cambios

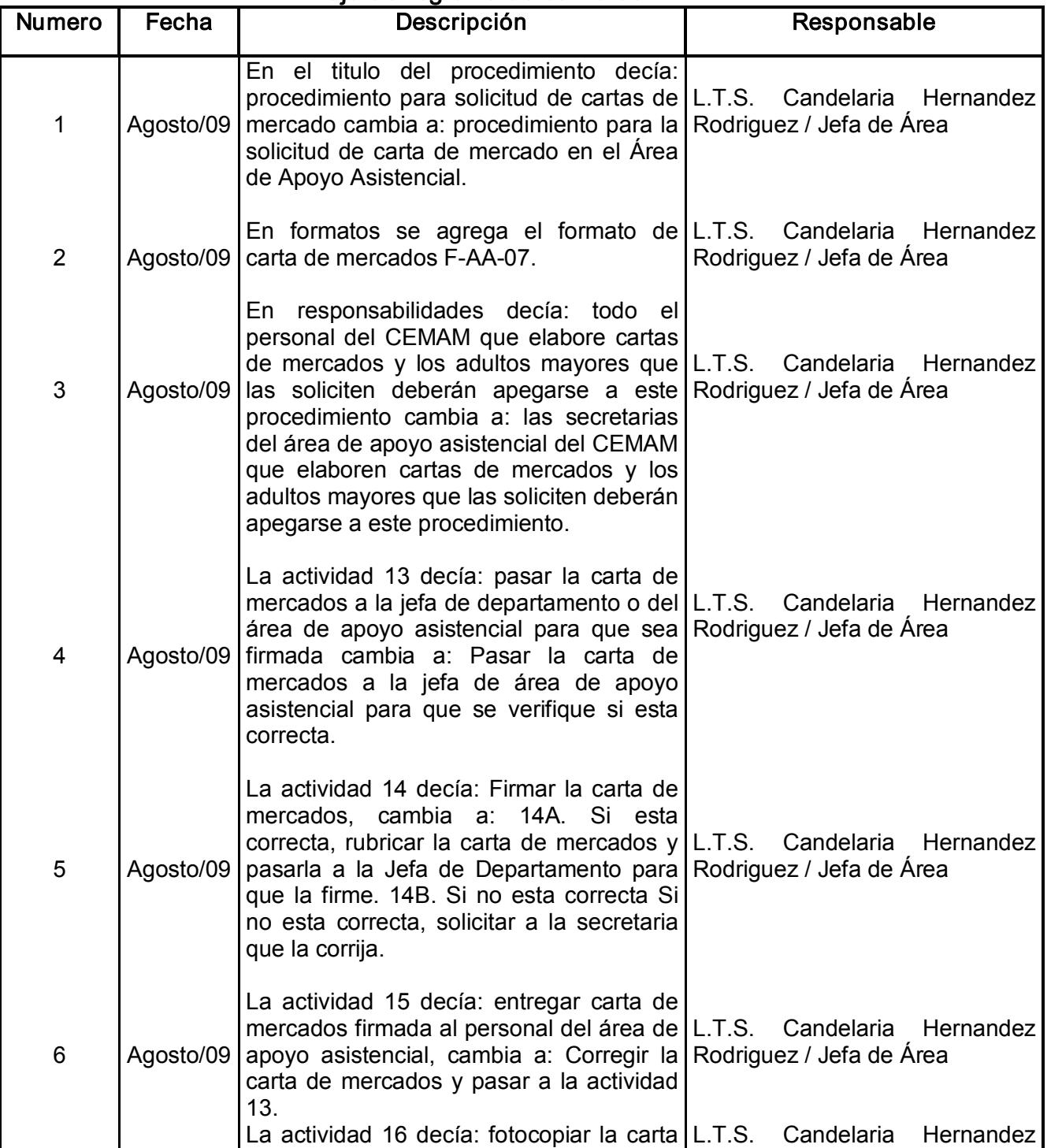

![](_page_7_Picture_178.jpeg)

![](_page_7_Picture_179.jpeg)